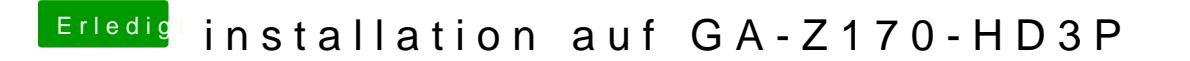

Beitrag von crusadegt vom 4. August 2016, 21:17

den findest du direkt unter dem Reiter "BOOT"

Kannst du alternativ auch direkt im Clover BootMenu über den SettingsPunkt